## **Programación en java** versión 1.3

## **Hoja de ejercicios 55\_57:**

## • **Atributos y métodos estáticos.**

55.- Crea una clase llamada *Empleado*:

- Con los atributos privados *nombre*, y *teléfono,* de tipo *String*.
- El constructor necesitará el *nombre* y el *teléfono*.
- Implementa los métodos necesarios para acceder a estos dos atributos de manera pública (*getters* y *setters*).
- Añade el atributo estático y privado *numeroEmpleados*. Este atributo almacenará el número de instancias que se han creado de la clase *Empleado*.
- Implementa un método público para conocer el valor de *numeroEmpleados*. Llámalo *getNumeroEmpleados*.
- Crea una clase aparte con el método *main:*
	- Crea un *array* de 4 *empleados*. Los datos de cada *empleado* será leidos por consola.
	- Muestra los datos de cada *empleado* del *array*.
	- Llama al método *getNumeroEmpleados* para mostrar el número de *empleados* instanciados.

56.- Crea una clase llamada *MiString*, sin atributos y con los siguientes métodos públicos y estáticos:

- *String alReves*(*String*): Devuelve la cadena pasada como parámetro pero al revés.
- *String limpiaCaracteres*(*String*, *String*): Devuelve la cadena pasada como primer parámetro pero eliminando los caracteres pasados en la cadena como segundo parámetro.
- *String susituye*(*String*, *char, char*): Devuelve la cadena pasada como parámetro pero sustituyendo todas las apariciones del primer *char* que pudiera haber por el segundo.
- *boolean todosIguales*(*String*): Devuelve *true* o *false*, dependiendo de si todos los caracteres de la cadena son iguales o no.
- *String quitaEspacios*(*String*): Devuelve una cadena con los espacios en blanco que pudiera tener eliminados.
- *boolean esNumeroEntero*(*String*): Devuelve *true* o *false*, dependiendo de si todos los caracteres pasados como parámetro son numéricos.

Crea una clase aparte con el método main para probar todas las funcionalidades de la clase *MiString*.

57.- Crea una clase llamada *Número*, sin atributos y con los siguientes métodos públicos y estáticos:

- *boolean esPrimo(int)*
- *boolean esPerfecto(int)*
- *boolean esCapicua(int)*
- *boolean sonAmigos(int,int)*
- *int[ ] extraeDivisores(int)*: Devuelve un *array* con los divisores del número pasado como parámetro, sin incluir el propio número.
- *void duplica(int[ ])*: Duplica el contenido de cada uno de los números de un array de enteros pasado como parámetro.
- *void ordena(int[ ],int)*: Ordena el contenido de un array de enteros pasado como primer parámetro. El segundo parámetro indica el tipo de orden, siendo los valores posibles dos constantes de tipo *int* llamadas ASCENDENTE y DESCENDENTE.

- - -

• *Int[ ] eliminaPrimos*(*int[ ]*): Devuelve un *array* con el contenido original del *array* que entra como

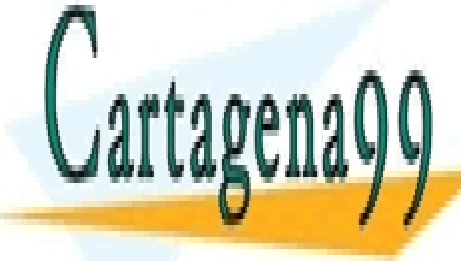

## parámetro, pero sin los posibles números primos que pudiera tener, por tanto el *array* devuelto CLASES PARTICULARES, TUTORÍAS TÉCNICAS ONLINE puede tener una dimensión menorial de tener una dimensión menories de tener una dimensión de tener una dimensió

ONLINE PRIVATE LESSONS FOR SCIENCE STUDENTS CALL OR WHATSAPP:689 45 44 70

www.cartagena99.com no se hace responsable de la información contenida en el presente documento en virtud al Artículo 17.1 de la Ley de Servicios de la Sociedad de la Información y de Comercio Electrónico, de 11 de julio de 2002. Si la información contenida en el documento es ilícita o lesiona bienes o derechos de un tercero háganoslo saber y será retirada.